## **Стартовал проект по поддержке режимов энергосбережения IEEE 802.11s для NS3**

Стартовал проект по реализации поддержки режимов энергосбережения Mesh-сетей (802.11s) в сетевом симуляторе NS3.

Ближайшие задачи участников:

- изучить стандарт 802.11s в разделе режимов энергосбережения
- проанализировать реализацию подобных режимах других стандартов в NS-3
- спроектировать расширение функциональности реализации 802.11s в NS-3
- реализовать и протестировать поддержку режимов энергосбережения

Проект призван решить часть более глобальной задачи: разработать и предложить реализацию алгоритма оптимального (по критериям времени жизни и пропускной способности) управления режимами эенергосбережения узлов сети.

## [projects](http://wiki.osll.ru/doku.php/tag:projects?do=showtag&tag=projects), [news](http://wiki.osll.ru/doku.php/tag:news?do=showtag&tag=news), [ns3](http://wiki.osll.ru/doku.php/tag:ns3?do=showtag&tag=ns3), [802.11s](http://wiki.osll.ru/doku.php/tag:802.11s?do=showtag&tag=802.11s), [greenmesh](http://wiki.osll.ru/doku.php/tag:greenmesh?do=showtag&tag=greenmesh), [power saving](http://wiki.osll.ru/doku.php/tag:power_saving?do=showtag&tag=power_saving)

From: <http://wiki.osll.ru/>- **Open Source & Linux Lab**

Permanent link: **[http://wiki.osll.ru/doku.php/etc:blog:n3s\\_mesh\\_started?rev=1349325079](http://wiki.osll.ru/doku.php/etc:blog:n3s_mesh_started?rev=1349325079)**

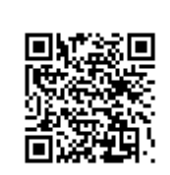

Last update: **2012/10/04 05:31**